QC 874.3 .U68 no. 39 c.2

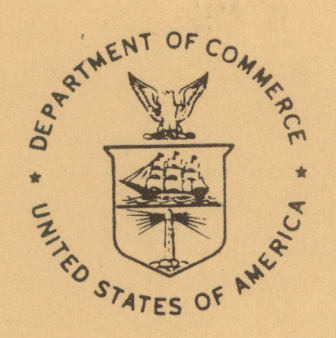

NOAA Western Region Computer Programs and Problems NWS WRCP - No. 39

### 850-MILLIBAR CHARTS DERIVED FROM SURFACE DATA

Salt Lake City, Utah December 1982

 $\Box$ 

**U.S. DEPARTMENT OF COMMERCE**

National Oceanic and Atmospheric Administration National Weather **Service** 

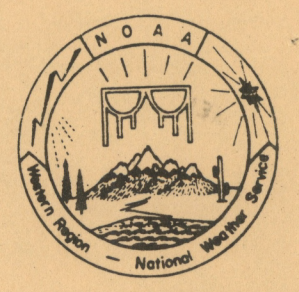

**PREFACE**

**This Western Region publication series is considered as a subset of our Technical Memorandum series. This series will be devoted exclusively to the exchange of information on and documentation of computer programs and related subjects. This series was initiated because it did not seem appropriate to publish computer program papers as Technical Memoranda; yet, we wanted to share this type of information with all Western Region forecasters in a systematic way. Another reason was our concern that in the developing AFOS-era there will be unnecessary and wasteful duplication of effort in writing computer programs in National Weather Service (NWS). Documentation and exchange of ideas and programs envisioned in this series hopefully will reduce such duplication. We also believe that by publishing the programming work of our forecasters, we will stimulate others to use these programs or develop their own programs to take advantage of the computing capabilities AFOS makes available.**

**We solicit computer-oriented papers and computer programs from forecasters for us to publish in this series. Simple and short programs should not be prejudged as unsuitable.**

**The great potential of the AFOS-era is strongly related to local computer facilities permitting meteorologists to practice in <sup>a</sup> more scientific environment. It is our hope that this new series will help in developing this potential into reality.**

**NOAA WESTERN REGION COMPUTER PROGRAMS AND PROBLEMS NWS WRCP**

**<sup>1</sup> Standardized Format for Computer Series.**

- **2 AFOS Crop and Soil Information Report Programs. Ken Mielke, July 1979.**
- **3 Decoder for Significant Level Transmissions of Raobs. John A. Jannuzzi, August 1979.**
- **4 Precipi table Water Estimate. Elizabeth Morse, October 1979.**
- 
- 5 Utah Recreational Temperature Program. Kenneth M. Labas, November 1979.<br>6 Normal Maximum/Minimum Temperature Program for Montana, Kenneth Mielke, December 1979.
- **7 Plotting of Ocean Wave Energy Spectral Data. John R. Zimmerman, December 1979.**
- 
- 
- 8 Raob Plot and Analysis Routines. John A. Jannuzzi, January 1980.<br>9 The SWAB Program. Morris S. Webb, Jr., April 1980. (PB80-196041)<br>10 Flash-Flood Procedure. Donald P. Laurine and Ralph C. Hatch, April 1980. (PB80-298658
- **<sup>11</sup> Program to Forecast Probability of Summer Stratus in Seattle Using the Durst Objective**
- Method. John R. Zimmerman, May 1980.<br>12. Probability of Sequences of Wet and Dry Days. Hazen H. Bedke, June 1980. (PB80-223340)
- 13 Automated Montana Hourly Weather Roundup. Joe L. Johnston, July 1980. (PB81-1025
- **14 Lightning Activity Levels. Mark A. Mollner, July 1980. (PB81-108300)**
- **15 Two Fortran Applications of Wind-Driven Ekman Water Transport Theory: Upwelling Index and Storm Tide. Kent S. Short, July 1980. (PB81-102568)**
- **16 AFOS System Local Data Base Save and Rebuild Procedures or <sup>A</sup> Master Doomsday Program. Brian W. Finke, July 1980. (PB81-108342)**
- of AFOS/RDOS Translator Subroutine. Morris S. Webb, Jr., August 1980. (PB81-108334)<br>17 AFOS/RDOS Translator Subroutine. Morris S. Webb, Jr., August 1980. (PB81-205304)<br>18 AFOS Graphics Creation from Fortran. Alexander E. M
- 
- **19 DATAKEY0 Repair Program. Paul D. Tolleson, August 1980. (PB81-102543)**
- **20 Contiguous File Transfer from the DPCM to the DCM. Paul D. Tolleson, September 1980. (PB81-128035)**
- **<sup>21</sup> Freezing Level Program. Kenneth B. Mielke, September 1980. (PB81-128043)**
- **22 Radar Boresighting Verification Program. Thomas E. Adler, November 1980.**
- **23 Accessing the AFOS Data Base. Matthew Peroutka, January 1981.**
- **<sup>24</sup> AFOS Work Processor. Morris S. Webb, Jr., February 1981. (PB81-210007)**
- **25 Automated Weather Log for Terminal Forecasting. John A. Jannuzzi, February 1981. (PB81-210999)**
- **<sup>26</sup> Program to Computer Downwind Concentrations from <sup>a</sup> Toxic Spill. John R. Zimmerman, February 1981. (PB81-205296)**
- **27 Animation of AFOS Graphics. Joe Wakefield and Jim Fors, April 1981.**
- **28 AFOS Interactive Graphics. Jim Fors, Don Laurine, and Sandy MacDonald, April 1981.**
- **29 Computer Programs for Aviation Forecast Transmission. Kenneth B. Mielke and**
- 
- **Matthew R. Peroutka, May 1981. <sup>30</sup> AFOS Product Collective Program. Morris S. Webb, Jr., September 1981.**
- **31** Graphic **Display of F0US Output. Stephen D. Steenrod, September 1981.**
- **<sup>32</sup>** Automation of Hourly Aviation Observation Calculations. **W.** Paul Duval, **October 1981.** <sup>33</sup> Mesoscale Objective Analysis. Andrew J. Spry and Jeffrey **L.** Anderson, **December 1981.**
- <sup>34</sup> Orographic Snowfall Rate Model for Alta, Utah. Steven K. Todd and Glenn **E. Rasch,**
- December 1981.
- 35 F-6 Monthly Climatic Summary Program for AFOS. Peter G. Mueller, May 1982.

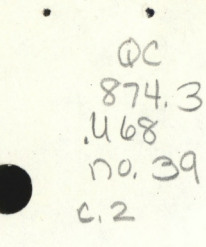

NOAA Western Region Computer Programs and Problems NWS WRCP - No. 39

### 850-MILLIBAR CHARTS DERIVED FROM SURFACE DATA

Jeffrey L. Anderson National Weather Service Western Region Headquarters Scientific Services Division

December 1982

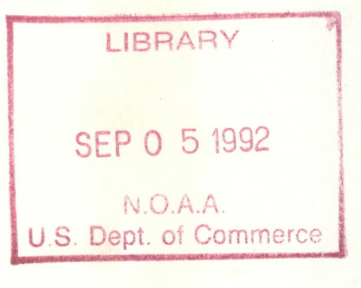

**UNITED STATES DEPARTMENT OF COMMERCE Malcolm Baldrige, Secretary ,** National Oceanic and Atmospheric Administration John V. Byrne, Administrator / National Weather Service Richard E. Hallgren, Director

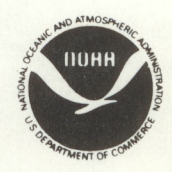

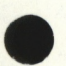

This technical publication has been reviewed and is approved for publication by Scientific Services Division, Western Region.

۰

Glenn E. Rasch, Acting Chief Scientific Services Division Western Region Headquarters Salt Lake City, Utah

# CONTENTS

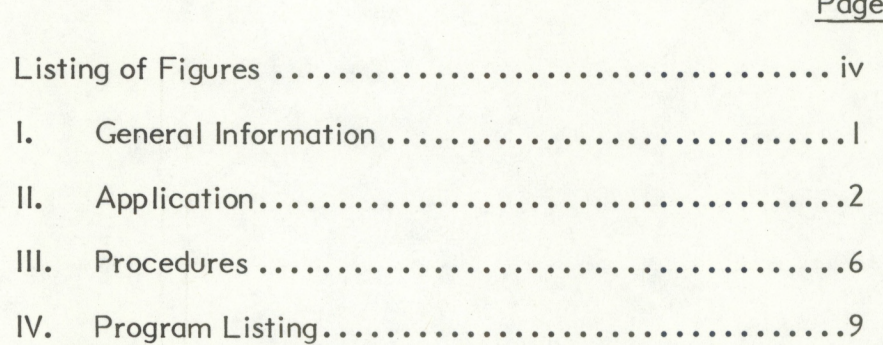

s

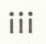

## **FIGURES**

Page

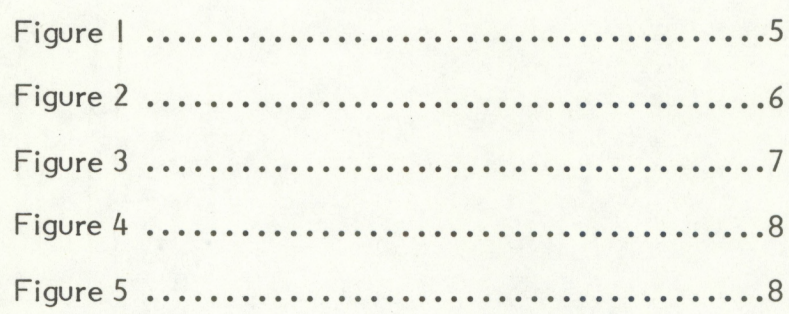

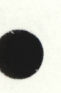

<span id="page-5-0"></span> $\bullet$ 

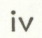

#### 850-MILLIBAR CHARTS DERIVED FROM SURFACE DATA

#### Jeffrey L. Anderson\*

#### <span id="page-6-0"></span>I. General Information

A. Summary:

Representative analyses of data near the earth's surface in regions of high and rugged terrain are notoriously difficult to produce. Standard surface analyses are often highly inaccurate in areas, such as the western United States, where there is a great difference in elevation between actual surface reporting stations and the hypothetical subterranean "surface" to which observations are reduced. Reducing observations to some level closer to the mean elevation of the actual earth's surface can produce much more representative analyses. In the western United States, the 850-mb surface is very close to most surface reporting stations; analyses reduced to 850 mb are often more accurate than normal surface analyses in this region. AFOS programs have been written to reduce surface aviation observations to the 850-mb surface. 850-mb height, potential temperature, and geostrophic vorticity fields can be produced.

The three 850-mb fields can be produced hourly from surface aviation observation. The 850-mb height field can be used as an equivalent of a surface pressure chart. The 850-mb potential temperature chart eliminates many of the local effects that bias normal surface temperature charts, and is therefore an excellent indicator of differences in air masses. Hence, surface fronts can be placed along areas of strong gradients of potential temperature. 850-mb geostrophic vorticity is also a good indicator of frontal position. Fronts tend to be located just ahead of areas of strong positive vorticity.

The 850 charts are produced by programs that reduce surface data to 850 mb. The data are then analyzed by portions of the Western Region mesoscale analysis programs. Graphics are produced on a fixed location grid covering the higher potions of the western United States.

#### B. Environment:

The programs, both written in Data General Fortran IV, are designed to run in the background of AFOS. Both programs are actually additions to the Western Region mesoscale objective analysis series. The first new program is chained to by MESOI, the first program in the mesoscale, and acts as an alternate second program in the mesoscale series. The second new program executes after MES04 but before MES05 in the mesoscale series.

#### C. References:

Bullock, Carl: "A Derived 850 Millibar Chart for the Western U.S. and Some Diagnostic Uses". University of Wisconsin Master Thesis, 1978.

Summer Student Trainee, Western Region Headquarters, Scientific Services Division.

<span id="page-7-0"></span>Spry, Andrew J. and Jeffrey L. Anderson: "Mesoscale Objective Analysis", NWS WRCP No. 33, December, 1981.

- II. Application
	- A. Program Description:

The 850-mb reduction programs are designed to give the forecaster access to an hourly 850-mb chart which better depicts surface synoptic scale features than do normal surface charts. The 850-mb potential temperature and geostrophic vorticity charts are not available from any other source and are useful in locating surface fronts.

The 850-mb reduction series is run as part of the mesoscale analysis series. The programs obtain graphics output names, contour intervals, and smoothing passes from the same menu preformat that is used by the regular mesoscale. Unlike the regular mesoscale, both the height and temperature fields will always be run while only the vorticity field is optional. The program series begins by reading in surface data. The first new program, MES02E, reduces the data to the 850-mb surface. The 850-mb data is then gridded and analyzed by MES03 and MES04 of the original mesoscale. If an 850-mb vorticity field is requested, geostrophic wind components are computed by the second new program, MES04E. These components are then used to compute vorticity in original mesoscale program MES05.

The surface aviation observations are reduced to 850 mb using equations developed by Bullock. The following equations summarize the approach used in the subroutine H850 of MES02E to compute both the 850-mb heights and potential temperature.

I. Vapor pressure is computed.

$$
e = 6.11 \text{ mb} \times 10^{aT} \text{b}^{T} (\text{m} + \text{b})
$$

 $T_D$  = dewpoint in <sup>o</sup>C e = vapor pressure  $a = 7.5$  $b = 237.3$  C

2. Second, a correction is applied to the surface temperature to reduce diurnal effects. This correction is not applied between 04Z and I6Z if the surface wind speed is greater than 14 kts.

$$
T_c = T - 2.9^{\circ}C \sin \text{E2T}/24 \star (t-16)J
$$

where

 $T_s$  = adjusted temperature in <sup>O</sup>C

 $T =$  observed surface temperature in <sup>o</sup>C t <sup>=</sup> hour of observation in GMT hours

3. Next, true surface pressure is computed from altimeter setting and station elevation (pressure shown on a standard surface map has already been reduced to sea level).

$$
P_s = (A^n - P_0^n a H/T_0)^{1/n}
$$

with

A <sup>=</sup> altimeter setting in inches of mercury  $P_{\text{Q}} = 29.921$  inches of mercury

 $T_{\emptyset} = 288.15 \text{ K}$ 

 $a = .0065 K/m$  $H =$  station elevation in meters  $n = 0.1902632$ 

4. Finally, 850-mb height is computed.

$$
\Phi_{850} = \Phi_s - \text{Llog}_{10} (850/P_s) \star (T_s + ec) \cdot 1 / \text{LK} - (a/2) \star \log_{10} (850/P_s) \cdot 1
$$

where

 $\Phi$  850 = 850-mb height in meters

 $\Phi_s$  = surface height in meters

 $P_s$  = surface pressure in mb  $T_s =$  diurnally corrected surface temperature e = vapor pressure  $c = 0.12^{\circ}C/mb$  $K = 0.0148275$  °C/m  $a = 5$  °C/km

5. 850-mb temperature is calculated using an assumed lapse rate of 5 °C/km

$$
T_{850} = T_s + (\Phi_{850} - \Phi_s) \cdot 5^{\circ} \text{C/Km}
$$

all symbols are defined above.

6. Last, 850-mb potential temperature is computed using Poisson's equation

$$
\theta_{850} = T_{850} (1000/850)^{R/C} p
$$

Once the geopotential height field exists, it can be used to compute the u and v components of the geostrophic wind using the relations  $u = -1/f d\Phi/dy$  and  $v = 1/f$  d $\Phi/dx$  . These in turn are used to compute vorticity.

B. Machine Requirements:

All new or modified mesoscale programs require less than I7K of memory to execute. The new programs, MES02E and MES04E, require respectively 62 and 34 blocks of disk storage. Neither new program requires an overlay and both require a maximum of four channels. Runtime for the entire 850-mb reduction series is highly variable depending on the number of surface aviation observations available, but an average time is just over three minutes.

C. Structure of Software:

The interaction of the original mesoscale analysis programs and the new 850-mb reduction programs is rather complex and is illustrated in Figure I.

The following modifications were made to the original mesoscale programs in order to incorporate the 850-mb programs:

- 1. MESOI -- An input type 4, "850-mb Saodata", was added to the mesoanalysis menu preformat to trigger the 850-mb series. A new subroutine, MESO850, is called to process the MANALINFO file needed for the 850-mb series. Statements were added to chain to MES02E if an 850-mb reduction chart is requested on the menu.
- 2. MES04 A statement was added to check the 43rd element of MANALINFO, also called DELFLG, for the value 850. If the value is 850, the control is chained to MES04E to begin production of a vorticity field.

The two new programs written for the 850-mb series execute as follows:

- 1. MES02E Reads in the MANALINFO file created in MESOI. The base longitude and latitude for the requested map background are computed and subroutine GETSAO is called. Upon return, a MANALOBS file is created and control is passed to MES03 in the main mesoscale.
	- a. GETSAO -- Reads the altimeter setting, temperature, dewpoint, and wind velocity fields from the SAODATA file. For each station, elevation, latitude, and longitude are obtained from the STDIR.MS file via subroutine BNSCH. Stations with elevations less than 700 or greater than 2060 meters are discarded to prevent errors from large reductions. Subroutine H850 is called to compute 850-mb geopotential height and potential temperature. Subroutine BOGUS is called to create a new MANALINFO file to fool the main mesoscale series into processing the 850-mb data.
- 2. MES04E Reads in the gridded height data file produced by MES03 and computes the u and v wind components. After being smoothed twice by subroutine SMOOTH, the wind components are written to files and a MANALINFO file is created to fool MES05 into producing 850-mb vorticity. Control is then chained to MES05.

The load lines for the new programs are:

- 1. MESO2E -- RLDR MESO2E GETSAO H850 BOGUS BNSCH BG.LB UTIL.LB FORT.LB
- 2. MESO4E -- RLDR MESO4E SMOOTH UTIL.LB FORT.LB

<span id="page-10-0"></span>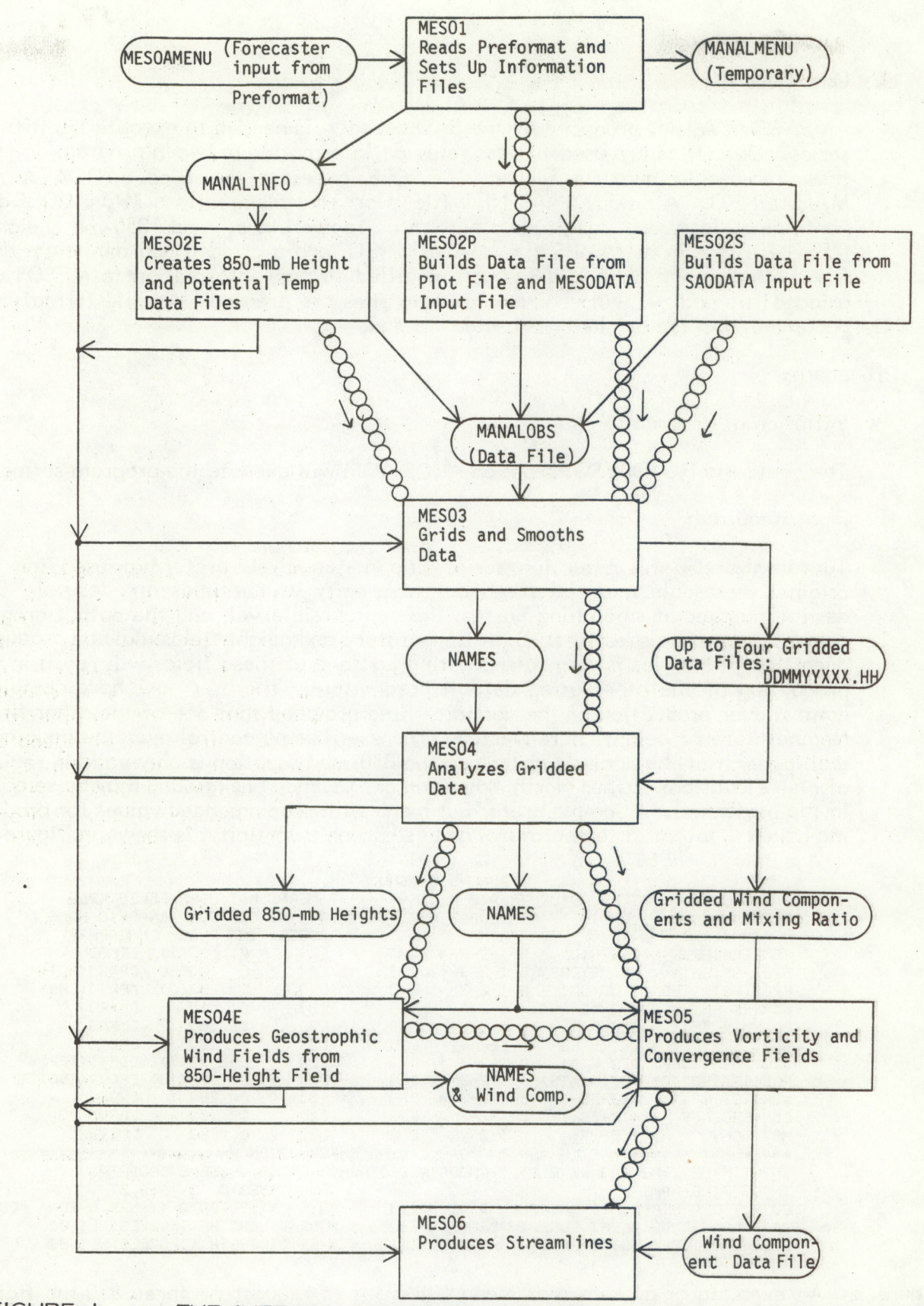

FIGURE 1. THE INTERRELATIONS OF THE MESOSCALE ANALYSIS PROGRAMS. PROGRAM UNITS ARE INDICATED BY BOXES AND DATA FILES BY OVALS. PROGRAM CHAINS ARE INDICATED BY CHAINS WHILE LINES INDICATE FILE USE.

#### <span id="page-11-0"></span>D. Data Base

An SAODATA file, produced by the SAO decoder, is needed to execute the 850-mb series. Data files are used to pass relevant information between program units in the mesoscale analysis series. MES02E accesses the files SAODATA and MANALINFO. A new MANALINFO file is created along with a MANALOBS file containing latitude, longitude, potential temperature, and 850-mb heights. MES04E reads in a NAMES file, MANALINFO, and a gridded 850-mb height data file. NAMES and MANALINFO are modified to pass information to MES05 and gridded <sup>u</sup> and v wind component data files are created. All file formats are documented in the original mesoscale CP #33.

#### III. Procedures

A. Initiation of Program:

The command RUN:MESOI from an AFOS ADM will execute the program series.

B. Input Required:

To run the 850-mb reduction series, the mesoanalysis preformat used for the original mesoscale must be filled out to specify which fields are desired. The desired number of smoothing passes, the contour interval, and the output graphic name may also be specified. Both temperature and height fields must be produced each time the series is run, so requesting just one of these fields will result in the production of the other using default parameters. The user does have complete control over production of the vorticity field provided that one of the other fields (temperature or height) is requested. The user has no control over the geographical location of the analysis grid since the 850-mb reduction is only valid in regions of high elevation. Either North American or U.S. map background may be selected in the preformat. A sample preformat menu with recommended values for producing heights, potential temperature, and geostrophic vorticity, is shown in Figure 2.

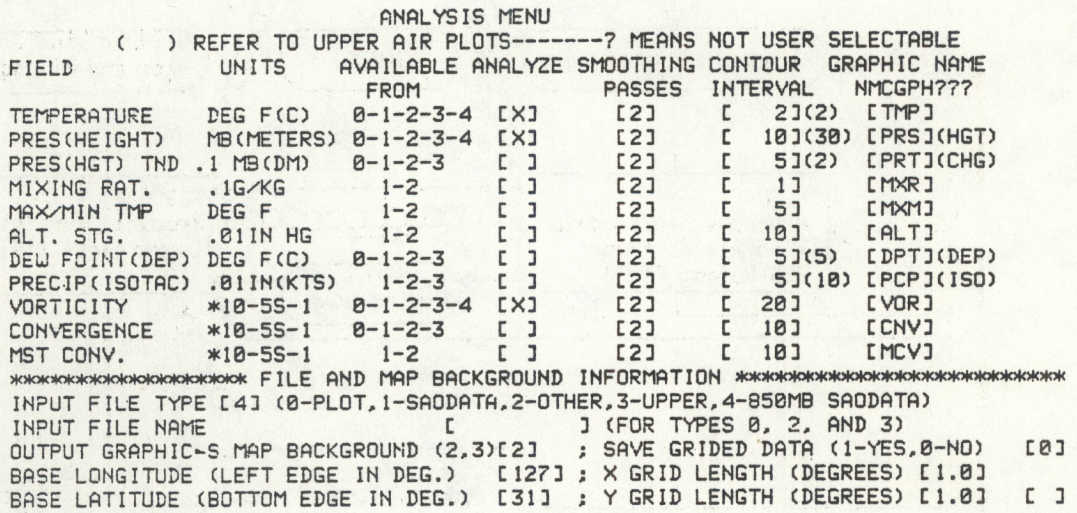

Figure 2. An example of a preformat menu filled out to request all three 850-mb fields. Recommended contour intervals of 2 for potential temperature, <sup>10</sup> for heights, and 20 for vorticity are used. Input file type 4 is requested in order to generate 850-mb plots and the North American map background is specified.

C. Output:

<span id="page-12-0"></span>*9*

The programs will produce AFOS graphics with an analysis grid ranging from 98W to I22W and 31N to 5IN. Defaults for graphic names are 8MT for temperature, 8MH for height, and 8MV for vorticity. See Figures <sup>3</sup> to 5. Different names for output graphics can be obtained by filling out the desired name in the name box of the preformat.

D. Cautions and Restrictions:

All cautions outlined in the original mesoscale CP apply.

Programming Credits:

MES02E, GETSAO — Dave Gilhousen

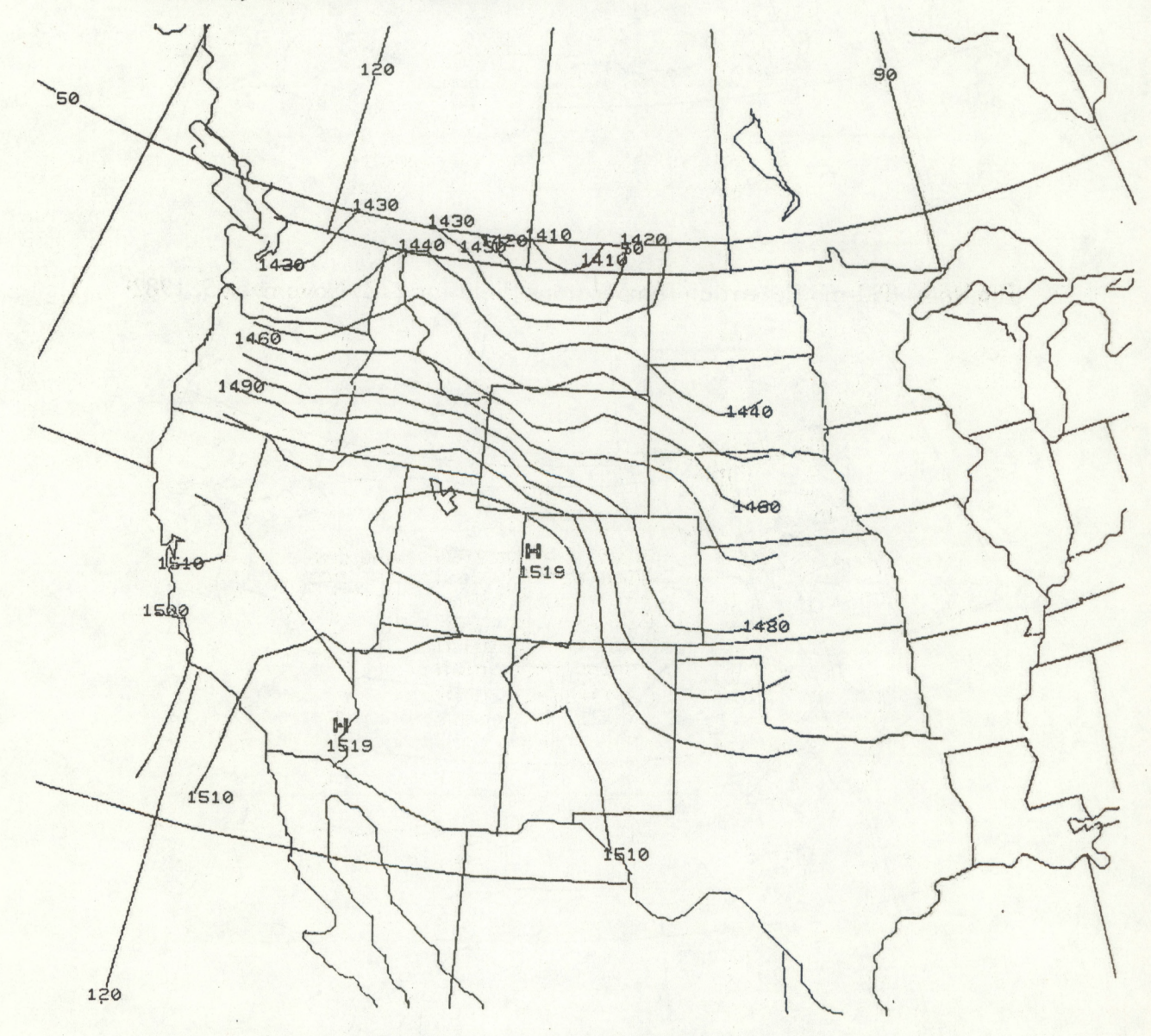

Figure 3. 850-mb Heights for 22Z, November 5, 1982

<span id="page-13-0"></span>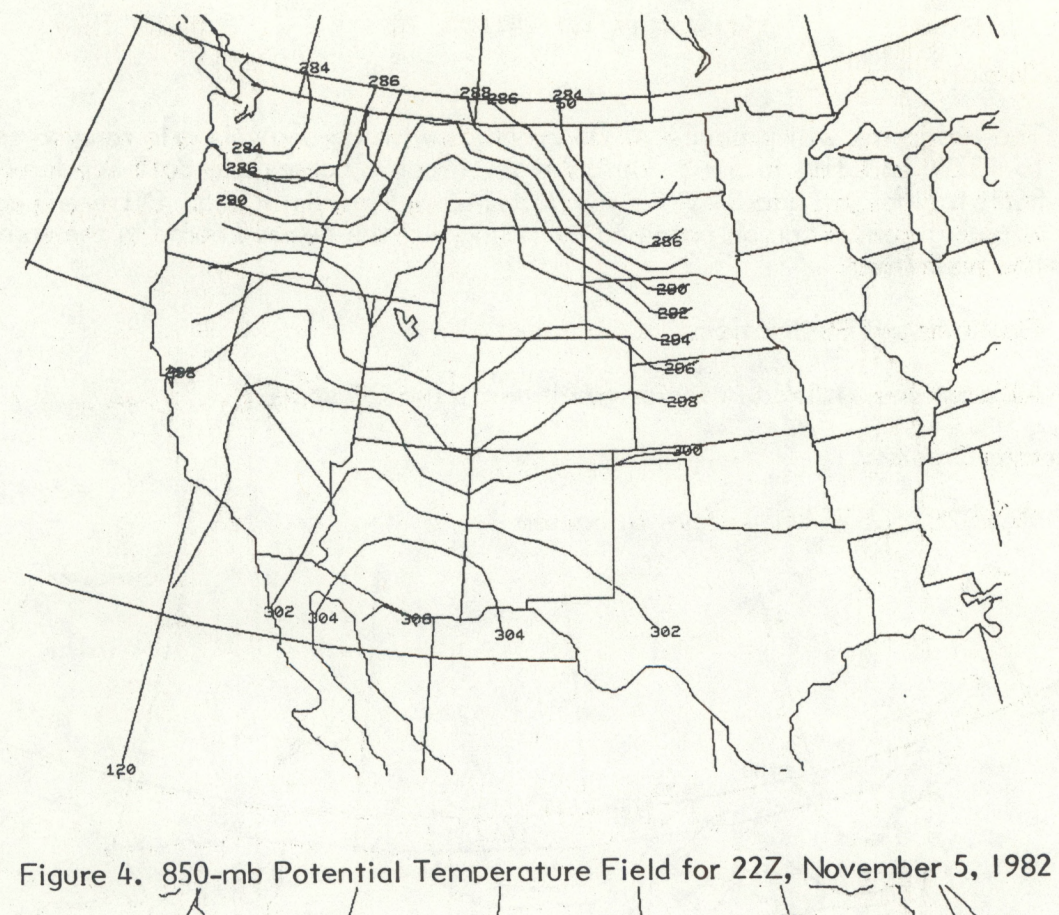

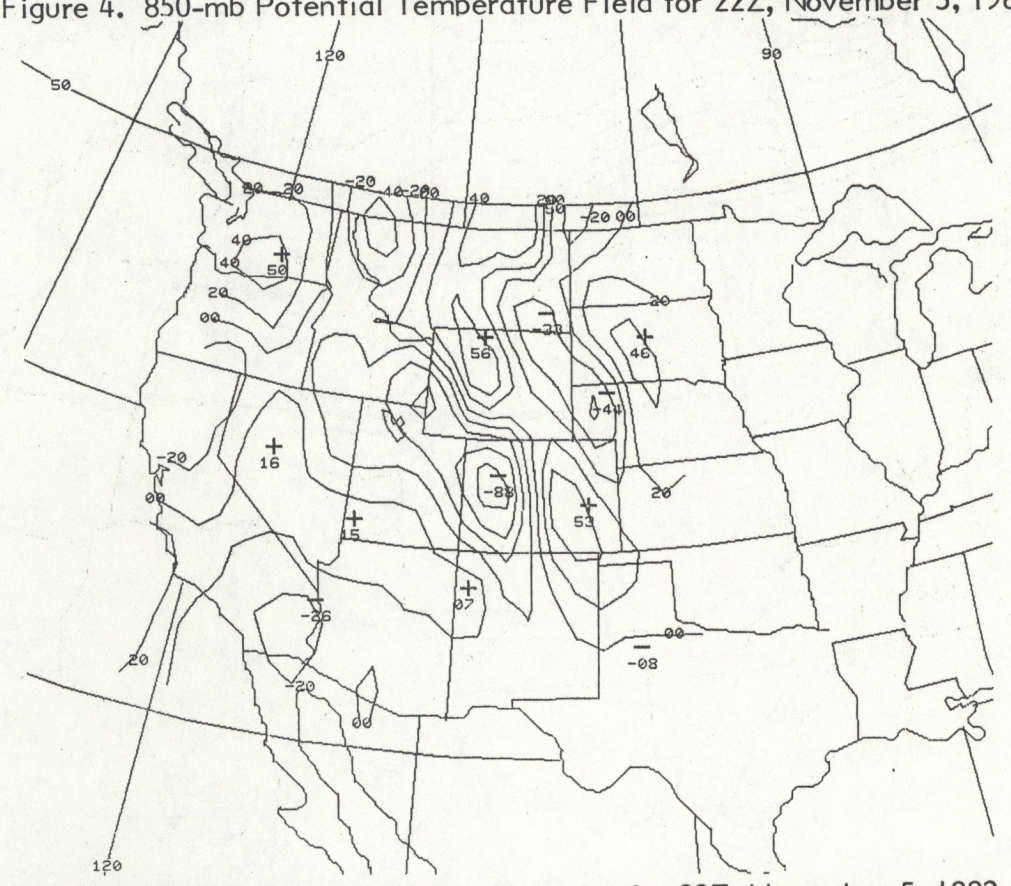

Figure 5. 850-mb Geopotential Vorticity for 22Z, November 5, 1982

<span id="page-14-0"></span>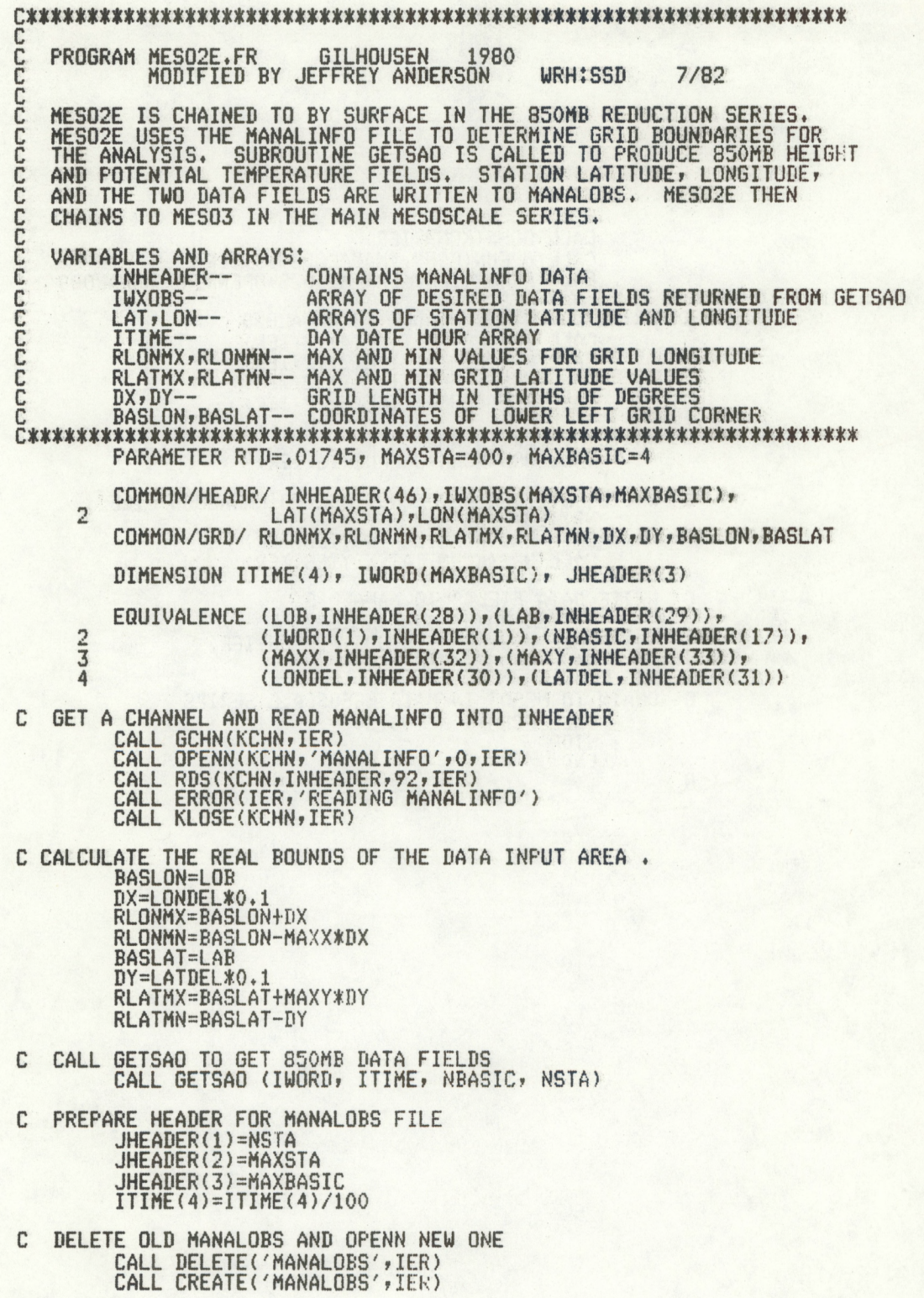

- 9 -

CALL GCHN(KCHN, IER)

CALL OPENN(KCHN,'MANALOBS',O,IER)<br>CALL ERROR(IER,'ERR MESO2S-OPENNING MANALOBS')

C WRITE BATE TIME HEADER TO HANALOBS

CALL WRS(KCHN,ITIME(4),2,IER)<br>CALL WRS(KCHN,ITIME(2),2,IER) CALL WRS(KCHN, ITIME(1), 2, IER) CALL WRS(KCHNrITIME(3)»2rIER)

C WRITE HEADER TO HANALOBS CALL WRS(KCHN»JHEADER <sup>j</sup> 6»IER)

<sup>C</sup> WRITE LATITUDE AND LONGITUDE TO HANALOBS FILE NBYTES=MAXSTA\*2 CALL WRS(KCHN <sup>&</sup>gt; LON \* NBYTES >IER) CALL WRS(KCHN,LAT,NBYTES,IER)

- C WRITE DATA FIELDS TO HANALOBS NBYTES=MAXSTA\*MAXBASIC\*2<br>CALL WRS(KCHN,IWXOBS,NBYTES,IER)<br>CALL KLOSE(KCHN,IER)
- <sup>C</sup> CHAIN TO HES03 IN HAIN HESOSCALE SERIES CALL FCHAN('MES03.SV') STOP END

 $\sf R$ 

e.

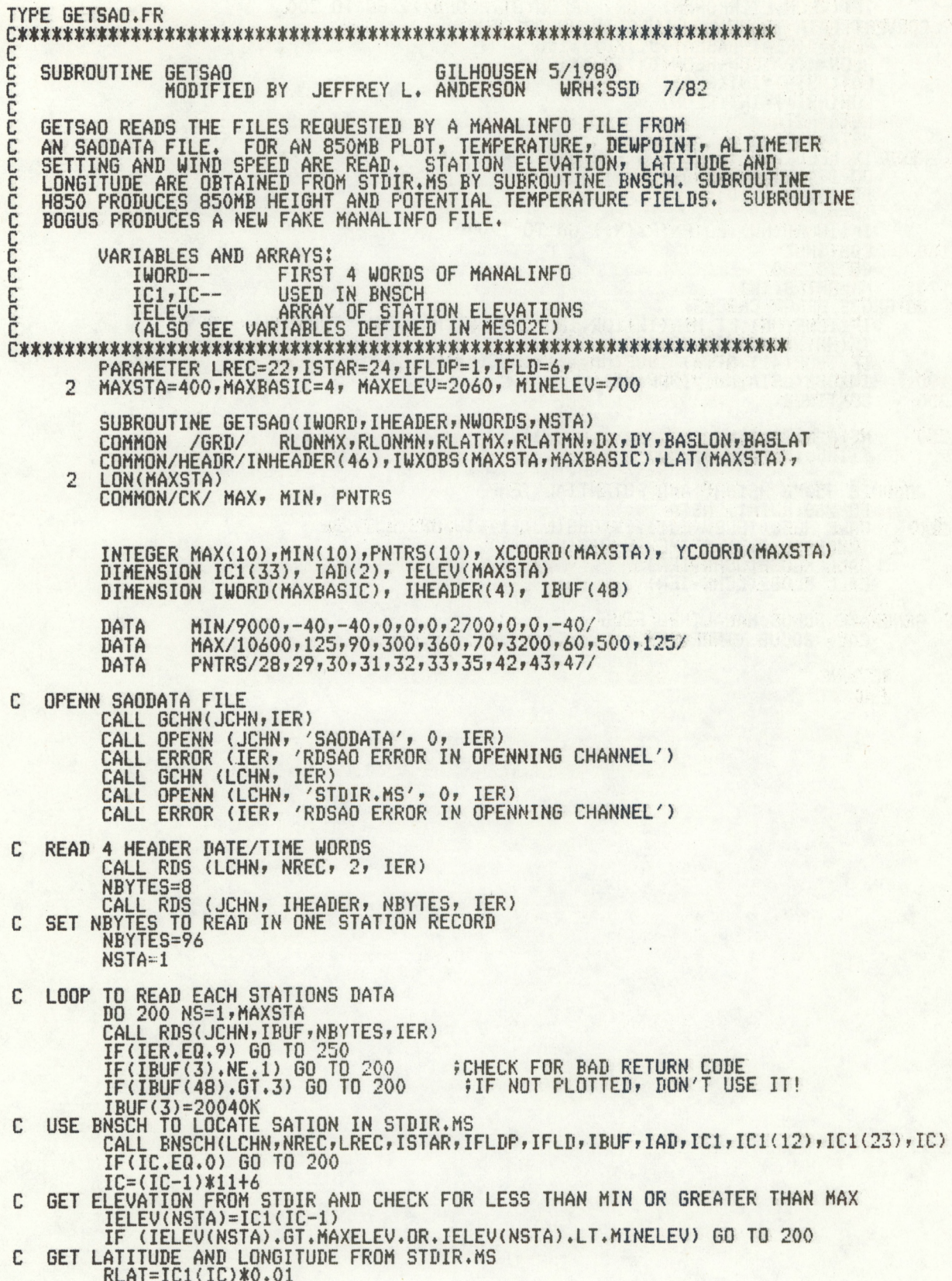

RLON=IC1(IC+1)\*0.01 CHECK FOR DATA OUTSIDE OF GRID<br>
IF((RLAT.LT.RLATMN) .OR. (RLAT.GT.RLATMX)) GO TO 200<br>
IF((RLON.LT.RLONMN) .OR. (RLON.GT.RLONMX)) GO TO 200<br>
CONVERT DATA TO REAL VALUES IN HUNDREDTHS<br>
RLAT=((RLAT-BASLAT+DY)/DY)\*100<br>
RLON=((  $\mathbb{C}$ C LON(NSTA)=INT(RLON) LSTA=NSTA READ IN NEEDED DATA FIELDS FOR STATION<br>DO 190 NW=1,NWORDS<br>DO 190 NW=1,NWORDS<br>DO 160 M=1,10<br>IW=M C IF(IWORD(NW).EQ.PNTRS(M)) GO TO 170 160 CONTINUE<br>
GO TO 200<br>
170 MM=PNTRS(IW)<br>
C DO GROSS ERROR CHECKS IF(IBUF(MM).LT.MIN(IW).OR.IBUF(MM).GT.MAX(IW)) IBUF(MM)=-9999<br>IF(MM.NE.42) GO TO 190<br>IF(IBUF(41).GT.4) IBUF(MM)=-1\*IBUF(MM)<br>IWXOBS(LSTA,NW)=IBUF(MM) 190 200 **CONTINUE** NSTA=NSTA-1<br>ITIME=IHEADER(4)/100 250 C COMPUTE 850MB HEIGHT AND POTENTIAL TEMP<br>DO 260 LJI=1, NSTA<br>260 CALL H850(IELEV(LJI), IWXOBS(LJI,1), IWXOBS(LJI,2), TWXDBS(LJI,3),ITIME,IWXDBS(LJI,4))<br>CALL KLOSE(JCHN,IER)<br>CALL KLOSE(JCHN,IER)<br>CALL KLOSE(LCHN,IER)  $\overline{2}$ GENERATE BOGUS MANALINFO FILE<br>CALL BOGUS (INHEADER) C

 $\sim$  6

**RETURN** END

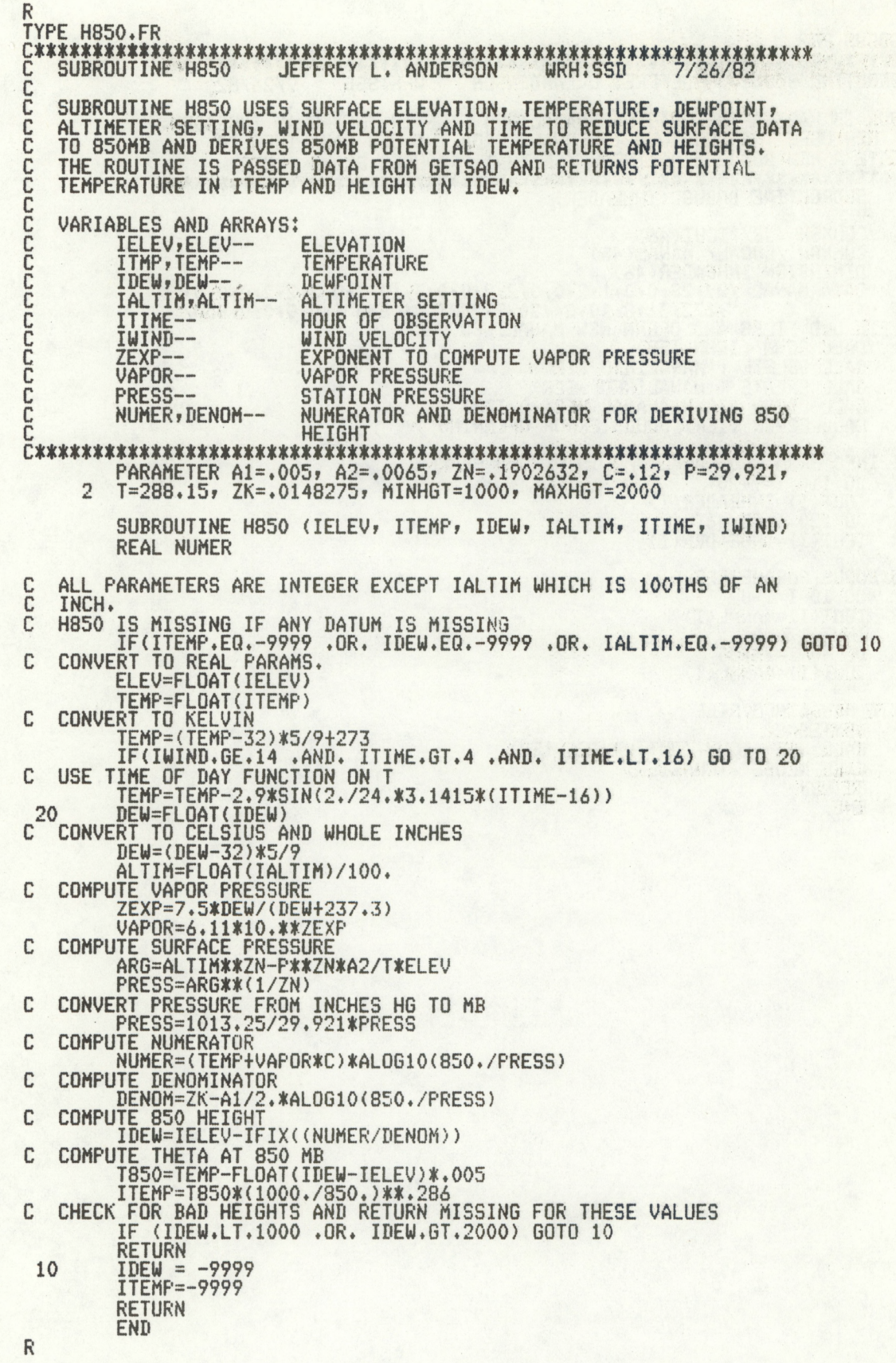

TYPE BOGUS.FR C SUBROUTINE BOGUS JEFFREY L. ANDERSON WRHJSSD 7/26/82 C BOGUS IS PASSED THE ORIGINAL MANALINFO FILE IN THE ARRAY INHEADER. IT THEN USES THE COUNTOUR INTERVALS FROM THE OLD MANALINFO TO CREATE <sup>A</sup> NEW BOGUS MANALINFO FILE THAT PRODUCES 850MB PLOTS. SUBROUTINE BOGUS (INHEADER) COMMON /JB/ I0UT(46) COMMON /LOCAL/ MANAL(45) DIMENSION INHEADER(46)<br>DATA MANAL /29,28,0,0,1,2,0,0,2,2,2,0,0,3,10,0,0,2,2,2,2,0,0,0, <sup>2</sup> ' ',122,31,8,10,24,20,9,'8MT ','8MH ',0,0,0,0,850/ : DELETE OLD FILES AND OPENN NEW MANALINFO FILE CALL GCHN (ICHN,IER)<br>CALL DELETE ('MANALINFO',IER)<br>CALL OFFATE ((MANALINFO',IER) CALL CREATE ('MANALINFO',IER)<br>CALL OPENN (ICHN,'MANALINFO',O,IER) CALL ERROR (IER,'BOGUS ERROR OPENNING') : PUT INFO FROM OLD MANALINFO IN NEEDED PLACTS DO 110 1=9,20 <sup>110</sup> IOUT(I)=INHEADER(I) DO 120 1=35,46 <sup>120</sup> IOUT(I)=INHEADER(I) ] ADD BOGUS PARAMETERS DO 10 1=1,8 10 IOUT(I)=MANAL(I) IOUT(17)=2 DO 40 1=21,34 <sup>40</sup> IOUT(I)=MANAL(I) : WRITE MANALINFO FILE NBYTES=92 CALL WRS (ICHN,IOUT,NBYTES,IER) CALL KLOSE (ICHN, IER) RETURN END

R

```
UC<br><mark>C SUBROUTINE MESO850       JEFFREY ANDERSON     WRH:SSD       8/16/82</mark>
UHES0850 PRODUCES A MANALINFO FILE FOR 850MB FIELDS DERIVED FROM
 G SURFACE DATA. SUBROUTINE SAODATA IS CALLED AND ITS MANALINFO FILE
C
  IS THEN MODIFIED FOR THE 830MB FORMAT.
J U
U U
 VARIABLES AND ARRAYS:
\mathbb{C}IHEADER— MANALMENU DATA USED IN SAODATA
        OUT-- OUTPUT TO MANALINFO
U
U IFLD, IFIELD, NB--USED IN SAODATA
\GammaMANAL, MANA2-- DEFAULT VALUES FOR MANALINFO
C SMOOTH, CONTOUR, NAME--TEMPORARY INFO ABOUT FIELDS
C ##******#*###### *#**#**************## **************************
        SUBROUTINE MES0850 (ICHN)
        COMMON /HE/ IHEADER<128)
       COMMON / HE/ INEADER(128)<br>COMMON /PUT/ 001-4 COMMON COMMON
        COMMON /ALL/ IFLD(7), IFIELD(14), NB
        COMMON /LD1/ MANA2(2)
        COMMON /LOCAL/ MANAL(43), CONTOUR, SMOOTH, NAME(2,2)
        INTEGER OUT(43) ? SMG0TH(2>? C0NT0UR(2)
            i r f.\ ^ -,v • ^ hr, i , t f
        DATA NAME /'8MT 8MH '/ ; DEFAULT GRAPHIC NAMES
        DATA MANAL /29,30,35,33,1,9,8,9%0,4,3,0,'8MT 8MH ',4%0,122,31,8,10,24,20,9%0,850/
        DATA CONTOUR/2?10/ SMOOTH/2?2/ JDEFAULT SMOOTHING AND CONTOURING
C CALL SAODATA TO LOAD ARRAY OUT WITH VALUES FROM MENU
        CALL SAODATA(ICHN)
C LOOK FOR TMP AND PRS FIELDSJERROR ON OTHER FIELDS
        DO 10 I=1,4<br>IF (OUT(I),EQ.29) GO TO 20
        DO 10 I=1,4<br>IF (OUT(I).EQ.29) GO TO 20 <mark>;TEM</mark>
        IF (OUT(I).EQ.28) GO TO 30 ^PRESSURE
C U AND V WIND FIELDS FOR VORTICITY ARE ALSO PERMITTED
        IF (OUT(I).EO.O .OR. OUT(I).EQ,32 .OR. OUT(I).EQ.33) GO TO 10
        CALL FORKE ('MESO NOT','ILLEGAL FIELD', IER) ; ILLEGAL FIELD
10 CONTINUE
C LOAD DATA DEFAULT VALUES INTO OUPUT FILE FROM MANAL
        DO 50 I=1,17OUT(I)=MANAL(I)
 50 CONTINUE
        DQ 60 I = 23,43OUT(I)=MANAL(I)
 60 CONTINUE
C PUT SMOOTHING PASSES AND CONTOUR INTERVALS FOR TMP
C AND HGT IN OUTPUT FILE
        DO 70 I=1/2OUT(I+8)=SMOOTH(I)OUT(I+12)=CONTOUR(I)70 CONTINUE
```
<sup>C</sup> PUT NAMES OF OUTPUT GRAPHICS IN OUTPUT FILE DO 80  $I=1,4$ 

alt bengales, that best in he

\*107 1321 11 2339 - 1000 KH 47 247

<sup>80</sup> OUT(34+1)=NAME(I)

<sup>C</sup> CHECK FOR NO VORT FIELD AND GET OORT GRAPHIC NAME IF (OUT(20).EQ.0) OUT(43)=849 \$NO VORT FIELD REQUIRED IF (MANA2(1).NE.'VO' .OR. MANA2(2).HE.'R ') GO TO <sup>90</sup> MANA2(1)='8M' ; DEFAULT VORT GRAPHIC NAME  $MANA2(2)='V'$ 

90 RETURN

<sup>C</sup> GET SMOOTHING. CONTOUR INTERVAL AND GRAPHIC NAME FOR TEMP FIELD 20 SMOOTH(1)-OUT(1+8) CONTOUR(1)=OUT(1+12) NAME(1»1)=OUT(33+2#I)  $NAME(2, 1) = OUT(34+2*1)$ IF (NAME(1»1>.EQ.'TM' .AND. NAME(2»1).EQ.'P ') GO TO <sup>110</sup> GO TO 10

<sup>C</sup> GET SMOOTHING. CONTOUR INTERVAL AND GRAPHIC NAME FOR HGT FIELD 30 SM00TH(2)-OUT(1+8)  $COMTOUR(2)=OUT(1+12)$ NAME(1.2)=0UT(33+2\*1)  $NAME(2, 2) = 0UT(34+2*I)$ IF (NAMEd.2) .EQ. 'PR' .AND. NAME(2.2) .EQ.'S ') GO TO <sup>120</sup> GO TO 10

<sup>C</sup> TEMP GRAPHIC NAME DEFAULT 110  $NAME(1, 1) = '8M'$  $-1$  $NAME(2,1)=T'$ GO TO 10

<sup>C</sup> HEIGHT GRAPHIC NAME DEFAULT 120 NAMEd.2) = '8M'  $NAME(2, 2) = 'H'$ GO TO 10

END

TYPE NEWMESO: BNSCH.FR SUBROUTINE BNSCH(ICHN,NREC,LREC,ISTAR,IFLDP,IFLD,ITEST,<br>1 IAD,IC1,IC2,IC3,IC)  $IAD, IC1, IC2, IC3, IC)$ C BINARY SEARCH ROUTINE; mononnon PROGRAMMER - RICH THOMAS SXB, ISL, SDO 11/79 ICHN=CHANNEL WHICH FILE HAS BEEN OPENNED TO NREC=NUMBER OF RECORDS<br>LREC=LENGTH OF EACH RECORD (BYTES) ISTAR=BYTE OF FIRST RECORD (0=BEGINNING) IFLDP=WORD POINTER TO FIELD IN RECORD IFLD=LENGTH OF FIELD IN BYTES ITEST=ARRAY CONTAINING TEST FIELD IAD=RETURNED TWO WORD ARRAY CONTAINING ADDRESS ITEST RECORD COCOC SHOULD BEGIN AT-IC= 1.2.3 IN SECOND WORD INDICATING RECORD WAS FOUND AND IS IN ARRAY IC1.IC2. OR IC3 THOSE THREE ARRAYS SHOULD BE DIMENSIONED LREC/2 WORDS DIMENSION ITEST(l).ICl(l).IC2(1),IC3(1).IAD(2) DIMENSION IAD1(2),IAD2(2),IAD3(2) DIMENSION D1(2).D2(2) INTEGER D1.D2  $IC=0$ IAD1(1)=0 IAD1(2)=ISTAR CALL SPOS(ICHN, IAD1, IER) CALL SPOS(ICHN,IAD1,IER)<br>CALL ERROR(IER,'I1')<br>CALL RDS(ICHN,IC1,LREC,IER)<br>CALL ERROR(IER,'RDS - IC1')  $D2(1)=0$ D2(2)=LREC CALL DSUB(D2,D2,IAD1) CALL DMPY(D1,NREC,LREC) CALL DSUB(IAD2,D1,D2) CALL SPOS(ICHN,IAD2,IER)<br>CALL ERROR(IER,'12') CALL RDS(ICHN,IC2.LREC.IER) CALL ERROR(IER, 'RDS-IC2')<br>
CALL BCOMP(IC1(IFLDP),ITEST,IFLD,IER1)<br>
IF(IER1.GT.1)GO TO 100<br>
CALL BCOMP(IC2(IFLDP),ITEST,IFLD,IER2)<br>
IF(IER2.NE.2)GO TO 125<br>
5 CALL DSUB(D1,IAD2,IAD1) CALL DDVD(INC, IR, D1, LREC) IF(INC.GE.32767)GO TO <sup>900</sup> IF(INC.LT.1)G0 TO 150 INC=(INC-l)/2+l CALL DMPY(D1.INC.LREC) CALL DADD(IAD3,IAD1,D1) CALL SP0S(ICHN.IAD3.IER) CALL ERROR(IER, 'I5') CALL RDS(ICHN,IC3,LREC,IER)<br>CALL ERROR(IER,'16')<br>CALL BCOMP(IC3(IFLDP),ITEST,IFLD,IER3) IF(IER3.EQ.1)G0 TO 50 IF(IER3.EG.2)G0 TO 60 IF(IER3.NE.3)G0 TO 900 IAD(1)=IAD3(1)  $IAD(2)=IAD3(2)$  $IC = 3$ RETURN 50 IAD1(1)=IAD3(1) IAD1(2)=IAD3(2) GO TO 5 60 IAD2(1)=IAD3(1) IAD2(2)=IAD3(?) IF(INC.EQ.1)G0 TO 150 GO TO 5 100 IAD(1)=IAD1(1) IAD(2)=IAD1(2) IF(IER1.NE.3)G0 TO 101  $IC=1$ 

i.

25: A. Marie William

 $\mathfrak{sl}^n(\mathfrak{m},\mathcal{M}^n_{\mathbb{F}_q})$  . However,  $\mathfrak{so}(n)$  ,  $\mathfrak{sl}^n$ 

 $\ddot{\rm s}$ 

IAD(1)=IAB1(1) IAD(2)=IAD1<2) 101 RETURN<br>125 D1(1)=0<br>D1(2)=LREC<br>CALL DADD(IAD,D1,IAD2)<br>IF(IER2.NE.3)GO TO 126 IAD(1)=IAD2(1) IAD(2)=IAB2(2)  $IC=2$ 126 RETURN 150 IAD(1)=IAD3(1) IAD(2)=IAD3(2) RETURN 900 CALL ERR0R(IER3» IER3 ) **tER=2** CALL~ERROR(IER»'TOO MANY RECORDS IN FILE') STOP END  ${\sf R}$ 

# TYPE HES04E.FR **<sup>Q</sup> ^^^ j|^ j|^ j|^ j|^ j|^ ^j|f j|^ j|^ j|^ j|^ j|^ ^^^^ ^ i||^ j|^ ^ ||^ ^<|^ j|^ ^^^j|^ ^j|^ j|^ j|^ jj^ j|^ j|^ j||i j|\*^j|^ ^^j|^ ^^j|^ jj^ j|| j|^ j|^ |||i j|^ j|| j|^**

PROGRAM HES04E JEFFREY ANDERSON WRHJSSD 8/18/82

**O** MES04E IS CHAINED TO BY MES04 WHEN AN 850HB VORTICITY FIELD IS NEEDED. HES04E READS IN AN 850MB 6RIDDED HEIGHT DATA FILE, <sup>A</sup> NAMES FILE, AND MANALINFO. <sup>U</sup> AND <sup>V</sup> WIND COMPONENTS ARE COMPUTED AS U=-1/F\*DH/DY AND V=1/F\*DH/DX. THE COMPONENTS ARE SMOOTHED TWICE **CJ O** AND PUT INTO DATA FILES. THESE FILES AND NEW BOGUS MANALINFO AND

**O CJCJ**

**CJ**

**CJ CJ**

**CJ**

 $\mathbb{C}$ **CJ**

**CJ**

**CJ**

**CJ O**

**O**

 $\mathbb{C}$ 

**CJO**

**CJCJ**

**CJ**

C

NAMES FILES ARE PASSED TO MES05. , VARIABLES AND ARRAYS:<br>INFO--INFO--<br>MANAL-- BOGUS DATA MANAL— BOGUS DATA FOR NEW MANALINFO HEIGHT— ARRAY OF 850MB HEIGHTS DX— ARRAY OF <sup>X</sup> GRID LENGTHS IN KILOMETERS F— ARRAY OF CORIOLIS PARAMETERS DHDY— DERIVATIVES OF HEIGHT WITH RESPECT TO <sup>Y</sup> DHDX— DERIVATIVES OF HEIGHT WITH RESPECT TO <sup>X</sup> V-- V WIND COMPONENTS U-- U WIND COMPONENTS DUMMY— TEMPORARY HOLDING ARRAY FOR CALL TO SMOOTH INHEADER— OLD MANALINFO FILE PARAMETER MAXX=24, MAXY=20, MAXXMINUS1=23, MAXYMINUS1=19 COMMON /AA/ INF0(25), NAME<21), MANAL(46), MNAME(2»3) DIMENSION IFILE(10), HEIGHT(MAXX,MAXY), DX(MAXY), F(MAXY), 2 DHDY(MAXX,MAXY), DHDX(MAXX,MAXY), V(MAXX,MAXY), U(MAXX, MAXY), **3 INHEADER(46)** DUMMY(MAXX,MAXY) EQUIVALENCE (L0NBASE,INF0(5>), (LATBASE,INF0(6)), (LONDEL,INF0(7))» 2 <LATDEL,INF0(8)) DATA NAME /'UUU VVV OO AAA' / DATA MANAL/16\*0,2,1,2,502,0,0,' /122,31,8,10, DATA MANAL/16%0,2,1,2,502,0,0,'<br>2 24,20,9,' ','0,'8MV '/ 24,20,9,<br>DATA MNAME/'UUU.VVV.MXR.'/ READ IN NAMES FILE CALL GCHN (ICHN,IER) CALL OPENN (ICHN, 'NAMES', 0, IER) CALL ERROR (IER, 'ERROR, NAMES MISSING') N=50 CALL RDS (ICHN, INFO, N, IER) N=20 CALL RDS (ICHN, IFILE, N, IER) CALL KLOSE (ICHN, IER) READ IN GRIDDED HEIGHTS DATA FILE  $IFILE(7)=0$ CALL GCHN (JCHN, IER)<br>CALL <u>OPENN (JCH</u>N, IFILE<u>, 0,</u> IER) CALL ERROR (IER, 'DATA FILE MISSING') N=1920 CALL RDS (JCHN, HEIGHT, N, IER) CALL KLOSE (JCHN, IER) READ IN MANALINFO CALL GCHN (KCHN, IER) CALL OPENN (KCHN, 'MANALINFO', 0; IER) CALL ERROR (IER, 'MES04E MANALINFO OPENNING') N=92 CALL RDS (KCHN, INHEADER, N, IER) CALL KLOSE (KCHN, IER)

LOAD DEFAULT VALUES INTO MANALINFO BLOCK C DO 300 1=1,18

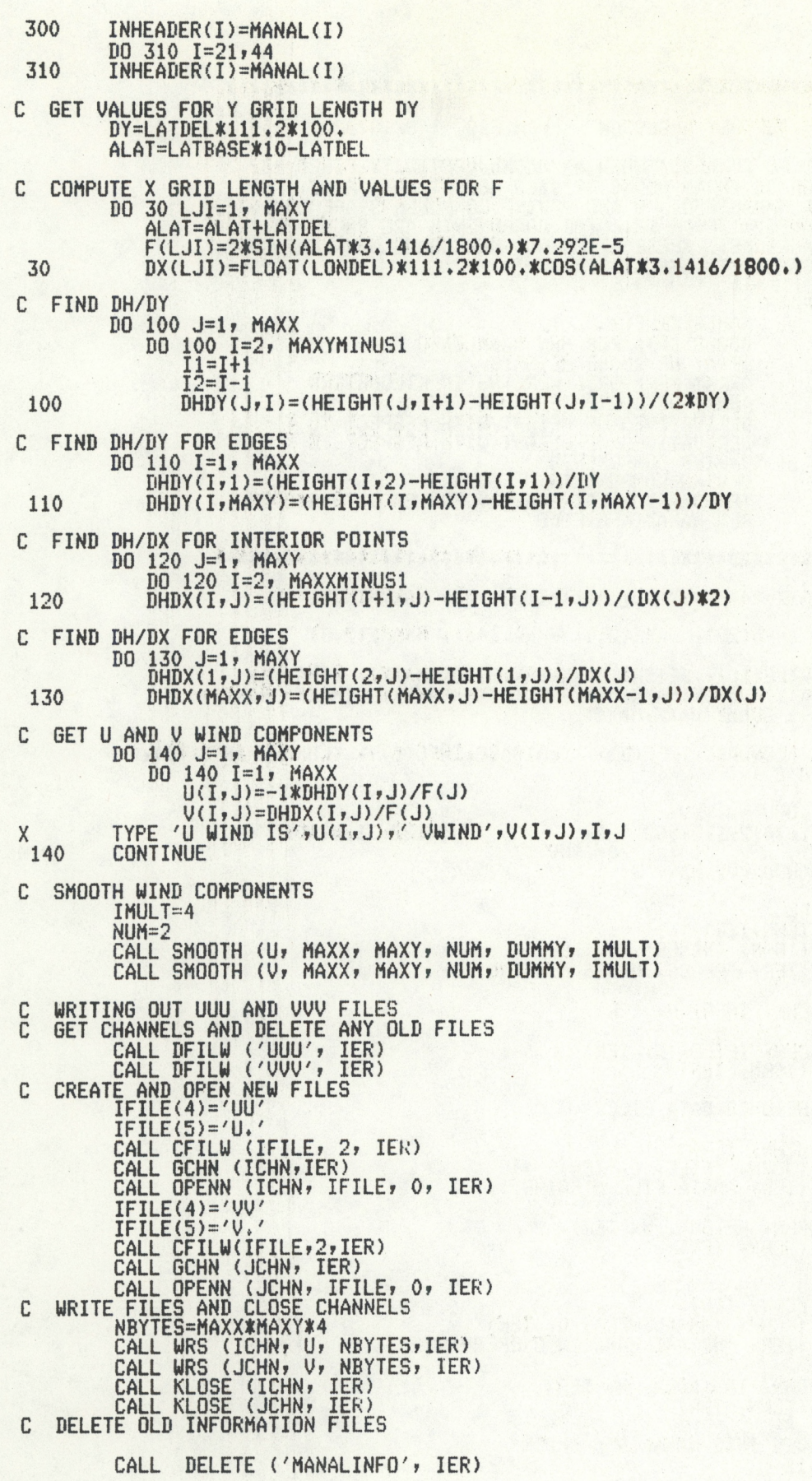

CALL DELETE ('NAMES', IER) <sup>C</sup> CREATE AND URITE SECOND NAMES FILE CALL CREATE ('NAMES'\* IER) CALL GCHN (ICHNi IER) CALL OPENN (ICHN> 'NAMES'\* *Ot* IER) NBYTES=14 DO 200 M=l»3 IFILE(4)=MNAME(1»M) IFILE(5)=MNAME(2,M)<br>CALL WRS (ICHN, IFILE, NBYTES, IER) 200 CONTINUE CALL KLOSE (ICHN, IER) C CREATE AND URITE NEW MANALINFO CALL GCHN (ICHN» IER) CALL CREATE ('MANALINFO'f IER) CALL OPENN (ICHN» 'MANALINFO*',0,*IER) NBYTES=92<br>CALL WRS (ICHN<sub>)</sub> INHEADER, NBYTES, IER) CALL KLOSE (ICHN,IER) C CHAIN TO MES05 FOR VORTICITY X TYPE 'READY TO CHAIN TO MES05' CALL FCHAN ('MES05.SV'f IER) STOP END

R

É.

 $\label{eq:2} \begin{split} \mathcal{L}^2_{\mathcal{S}}\mathcal{L}\otimes\mathcal{L}^2_{\mathcal{S}} = \bigcup_{i=1}^M \mathcal{L}_{\mathcal{S}}\otimes\mathcal{L}_{\mathcal{S}} = \bigcup_{i=1}^M \mathcal{L}_{\mathcal{S}}\otimes\mathcal{L}_{\mathcal{S}} = \bigcup_{i=1}^M \mathcal{L}_{\mathcal{S}}\otimes\mathcal{L}_{\mathcal{S}} = \bigcup_{i=1}^M \mathcal{L}_{\mathcal{S}}\otimes\mathcal{L}_{\mathcal{S}} = \bigcup_{i=1}^M \mathcal{L}_{\$ d, bhailean, bhailean an chomh ann an chomh an chomh an chomh ann an chomh an chomh an chomh an chomh an chomh  $\mathcal{U}_\mathbf{z} \mathbf{y}^{\mathbf{y}} \in \mathbb{C} \mathbf{y} \times \mathbb{C} \mathbf{y} \times \mathbb{C} \mathbf{y}^{\mathbf{y}} \times \mathbb{C} \mathbf{y}^{\mathbf{y}} \times \mathbb{C} \mathbf{y}^{\mathbf{y}} \times \mathbb{C} \mathbf{y}^{\mathbf{y}} \times \mathbb{C} \mathbf{y}^{\mathbf{y}} \times \mathbb{C} \mathbf{y}^{\mathbf{y}} \times \mathbb{C} \mathbf{y}^{\mathbf{y}} \times \mathbb{C} \mathbf{y}^{\mathbf{y$  $\label{eq:1} \begin{split} \mathbb{E}[\hat{\mathbf{x}}] = \mathbb{E}[\hat{\mathbf{x}}] = \mathbb{E}[\hat{\mathbf{x}}] \mathbb{E}[\hat{\mathbf{x}}] = \mathbb{E}[\hat{\mathbf{x}}] \mathbb{E}[\hat{\mathbf{x}}] \mathbb{E}[\hat{\mathbf{x}}] = \mathbb{E}[\hat{\mathbf{x}}] \mathbb{E}[\hat{\mathbf{x}}] \mathbb{E}[\hat{\mathbf{x}}] = \mathbb{E}[\hat{\mathbf{x}}] \mathbb{E}[\hat{\mathbf{x}}] \mathbb{E}[\hat{\mathbf{x}}] = \mathbb{E}[\hat{\mathbf{x}}] \mathbb{E}$ 

**国家工作新统合成的第三人称单数** 

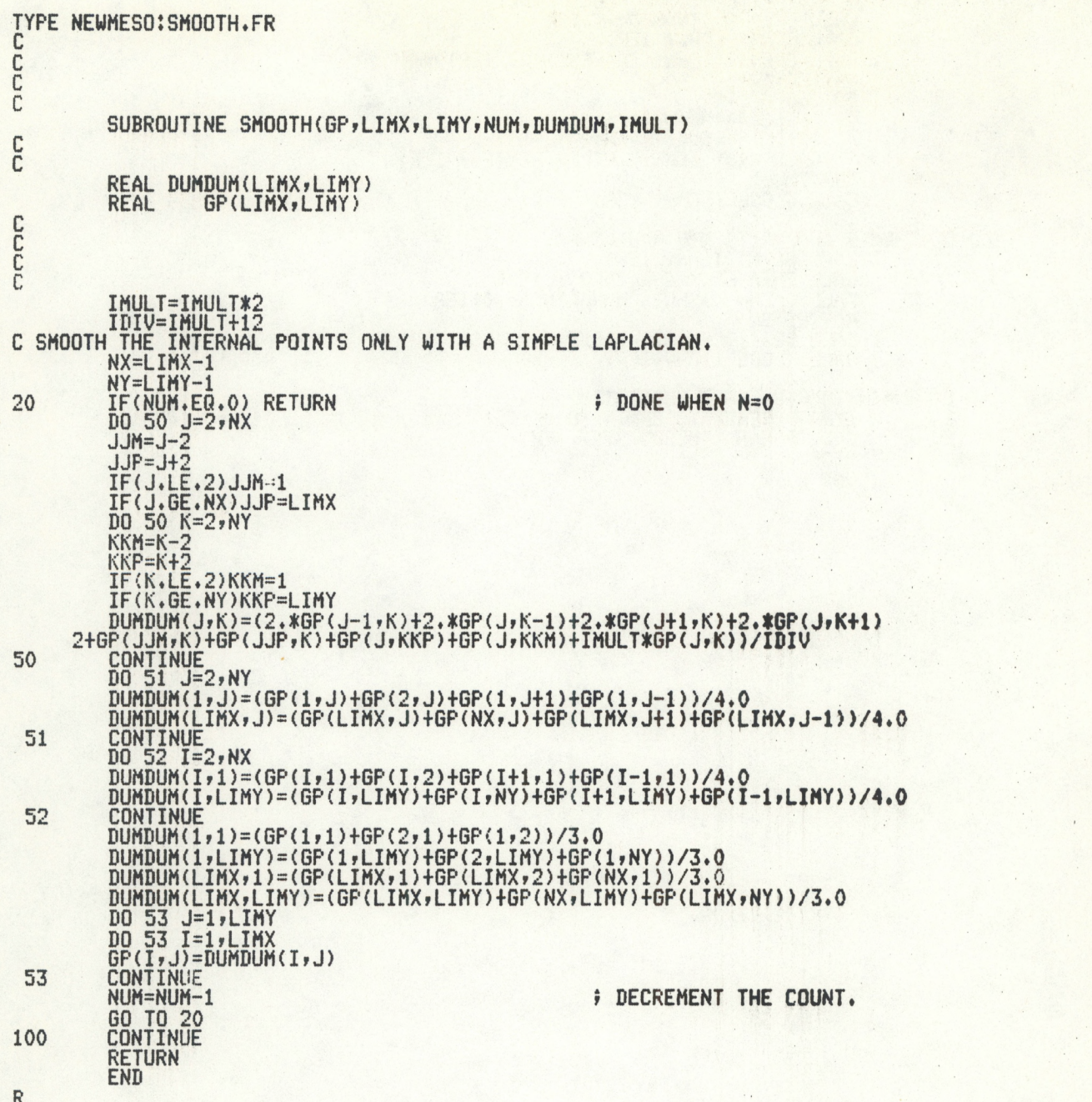

NOAA Computer Programs and Problems NWS WR (continued)

- 36 Soaring Forecast Program. David S. Toronto, July 1982.
- 37 Program to Work Up Climatic Summary Weather Service Forms (F-6, F-52). Peter G. Mueller, August 1982.
- 38 The Hovmöller Diagram. Pamela A. Hudadoff, September 1982.

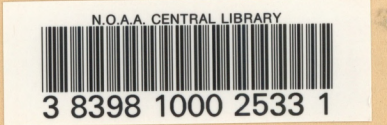

## NOAA SCIENTIFIC AND TECHNICAL PUBLICATIONS

*The National Oceanic and Atmospheric Administration* was established as part **of** the **Department of** Commerce on October 3, 1970. The mission responsibilities of NOAA arc to assess the **socioeconomic impact** of natural and technological changes in the environment and to monitor and predict the state **of** the **solid Earth,** the oceans and their living resources, the atmosphere, and the space environment of the **Earth.**

The major components of NOAA regularly produce various types of scientific **and technical informa**tion in the following kinds of publications:

PROFESSIONAL PAPERS — Important definitive research results, major techniques, and special investigations.

CONTRACT AND GRANT REPORTS — Reports prepared by contractors or grantees under NOAA sponsorship.

ATLAS — Presentation of analyzed data generally in the form of maps showing distribution of rainfall, chemical and physical conditions of oceans and atmosphere, distribution of fishes and marine mammals, ionospheric conditions, etc.

TECHNICAL SERVICE PUBLICATIONS — **Re**ports containing data, observations, **instructions, etc.** A partial listing includes data serials; **prediction and** outlook periodicals; technical **manuals, training pa**pers, planning reports, and **information serials; and** miscellaneous technical **publications.**

TECHNICAL REPORTS — **Journal quality with extensive details, mathematical developments, or data listings.**

TECHNICAL MEMORANDUMS — **Reports of preliminary, partial, or negative research or technology results, interim instructions, and the like.**

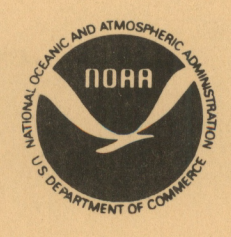

*Information on availability of NOAA publications can be obtained from:*

**ENVIRONMENTAL SCIENCE INFORMATION CENTER (D822) ENVIRONMENTAL DATA AND INFORMATION SERVICE NATIONAL OCEANIC AND ATMOSPHERIC ADMINISTRATION U.S. DEPARTMENT OF COMMERCE**

> **6009 Executive Boulevard Rockville, MD 20852**